## **SATUAN ACARA PELATIHAN Oleh : Edi Sucipto**

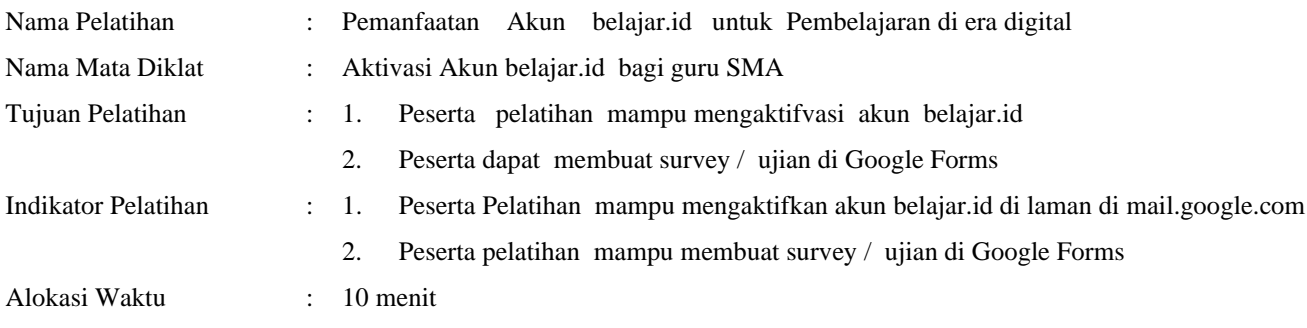

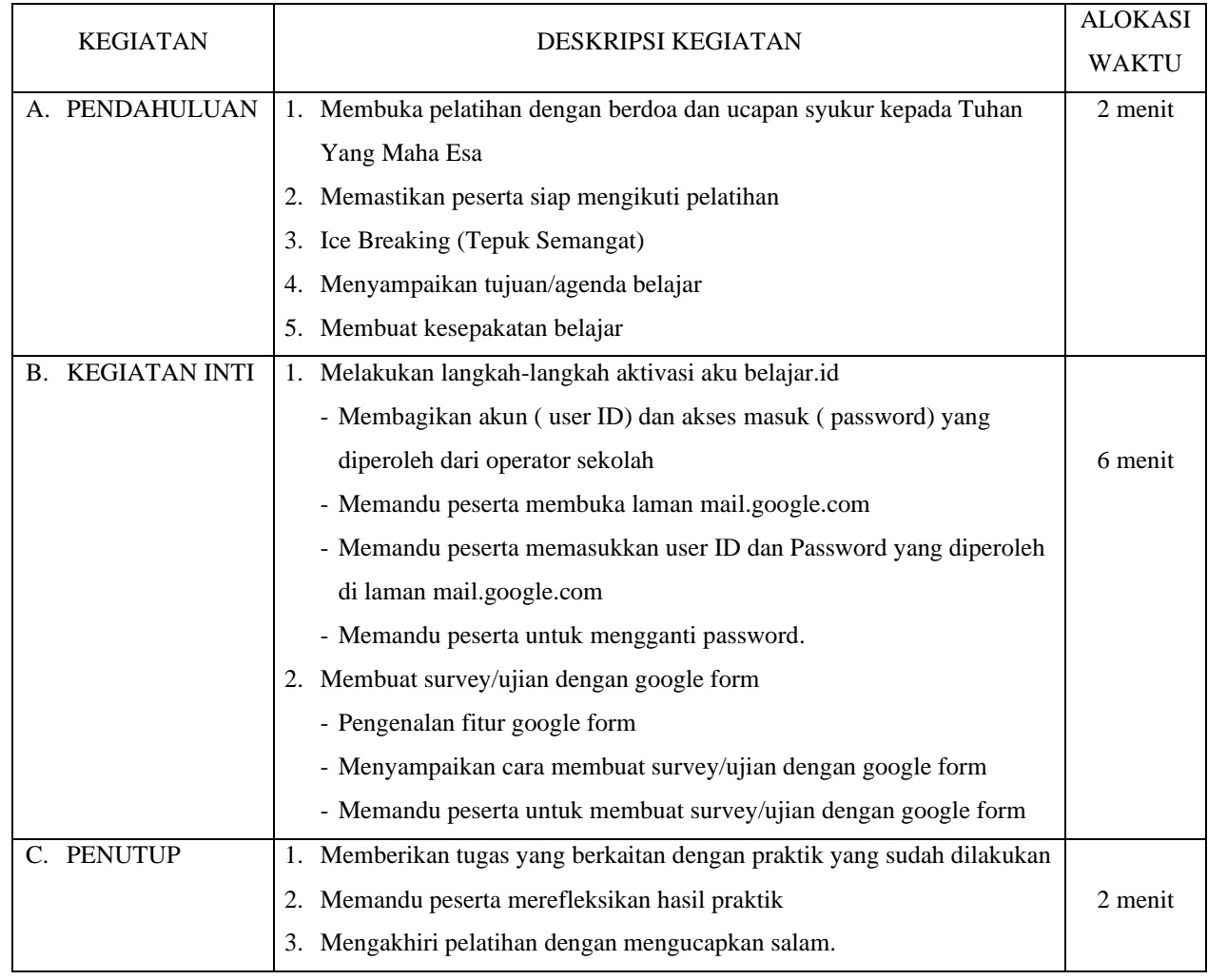

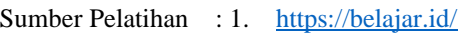

2. [https://mail.google.com/](https://mail.google.com/mail)

Media Pelatihan : Laptop/PC , LCD Proyektor, Jaringan Internet Penilaian : Pengamatan peserta pelatihan

Tabalong, Juni 2021

Pelatih Praktik ,

Edi Sucipto

## Lampiran 1

## **HAL YANG PERLU DIPERSIAPKAN SEBELUM PELATIHAN**

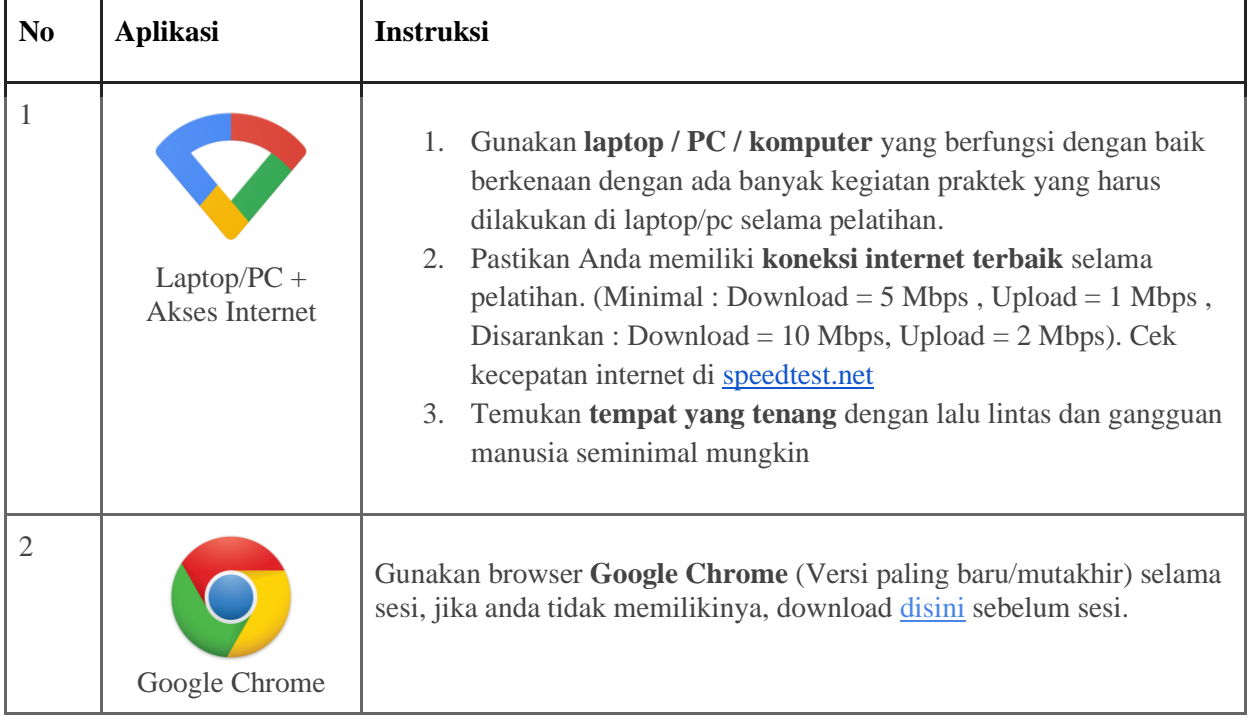